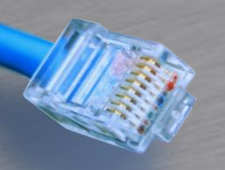

# SIP and H.323

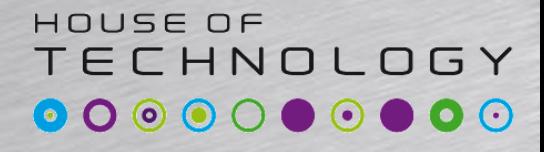

E

-en del af mercantec<sup>+</sup>

#### • H.323

– Defined by ITU in 1996

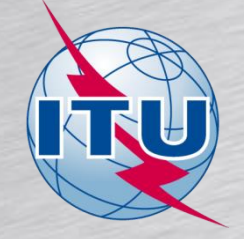

- International Telecommunication Union
- Uses many technologies from PSTN
- A suite of different protocols incl. voice/video
- SIP Session Initiation Protocol
	- Defined by IETF in 1996
		- Internet Engineering Task Force
	- Uses many technologies from the Internet
	- Is a signalling protocol for voice/video

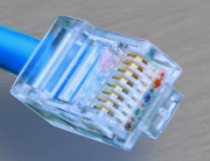

#### SIP call flow example

#### HOUSE OF **TECHNOLOGY**  $\bullet$

-en del af mercantec<sup>+</sup>

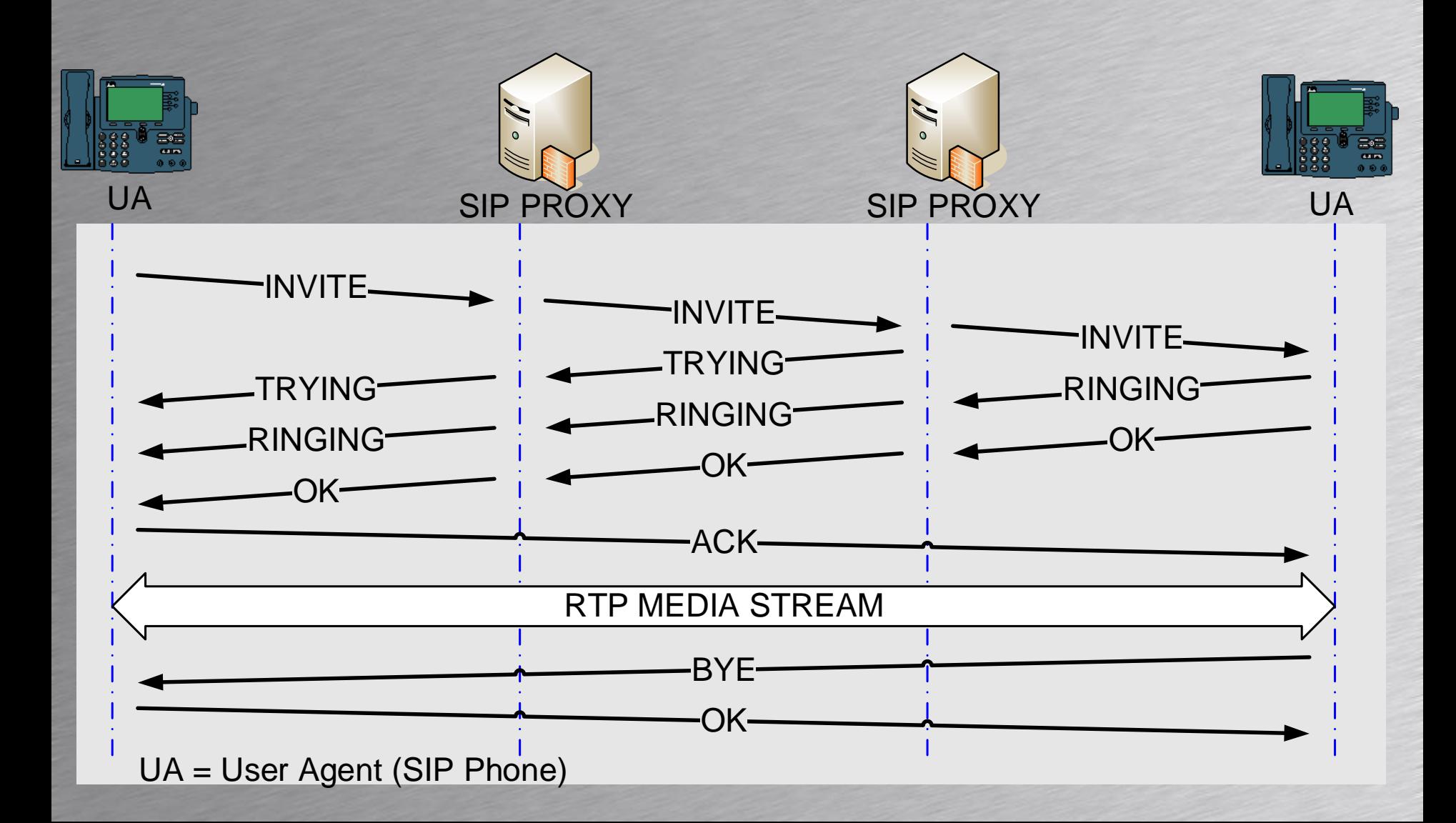

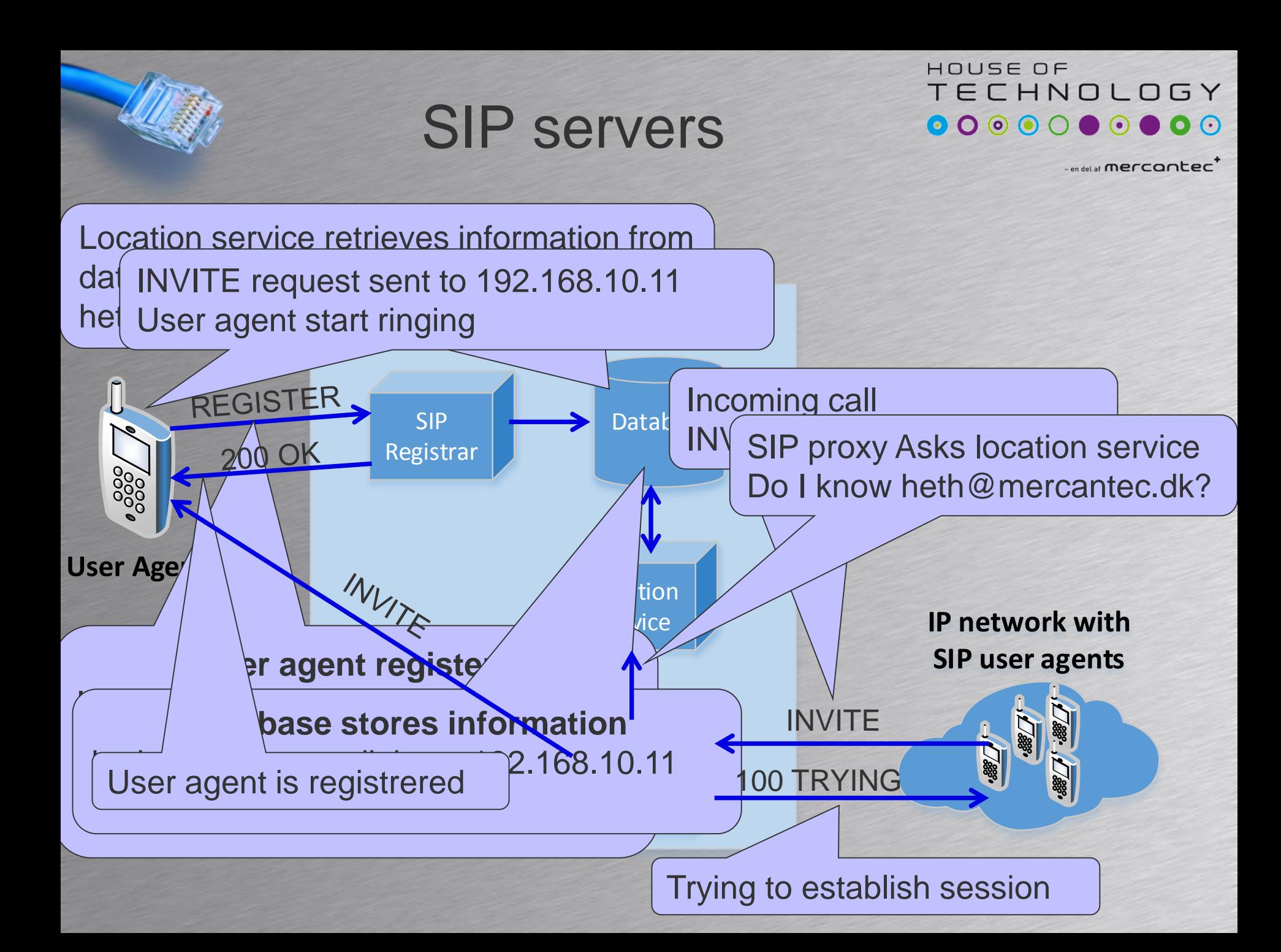

#### Hard phone parts

HOUSE OF TECHNOLOGY 

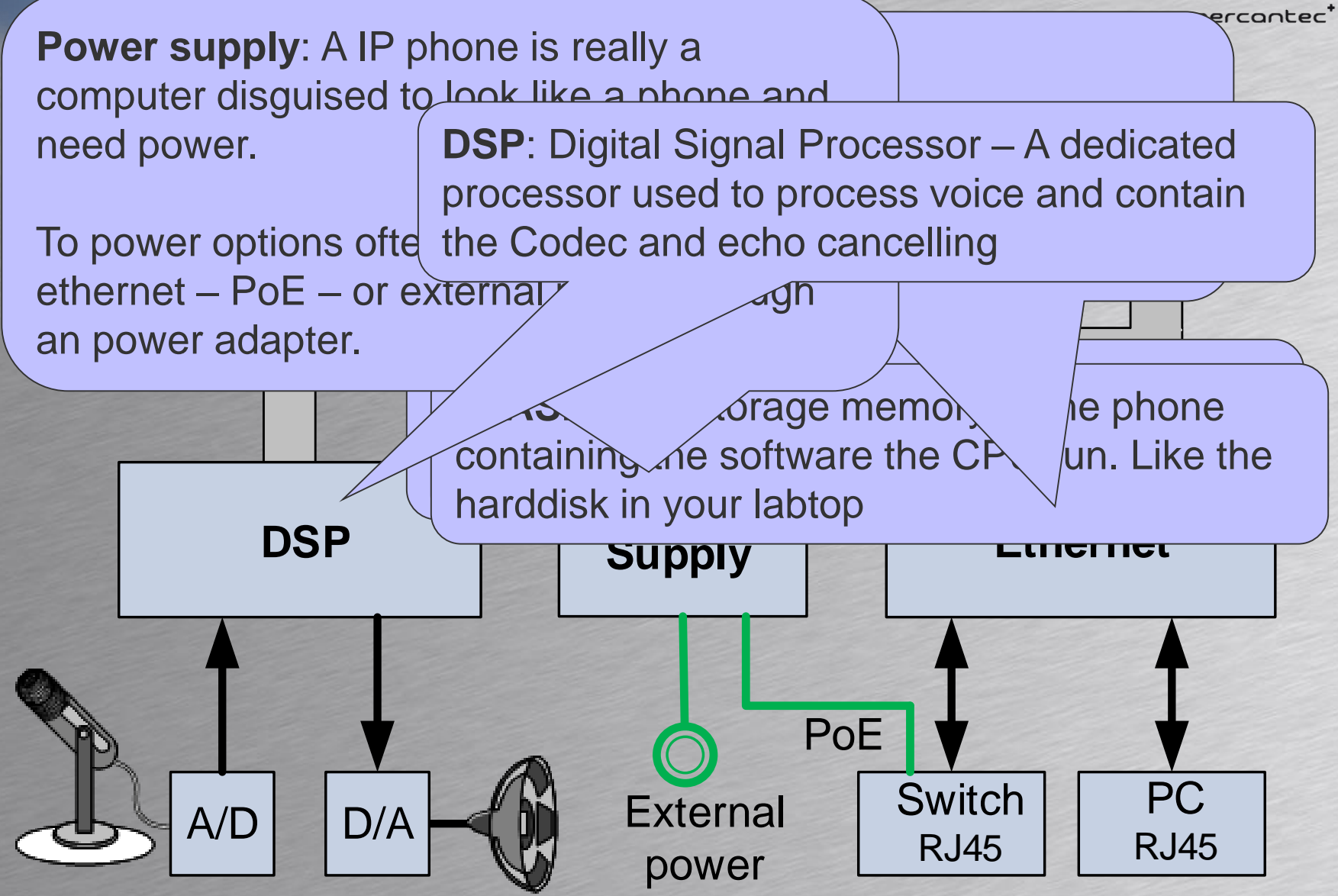

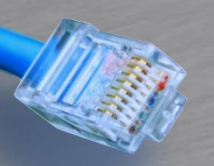

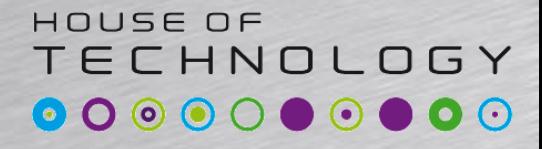

-endel af mercantec<sup>+</sup>

# **PBX and IP-PBX functionality**

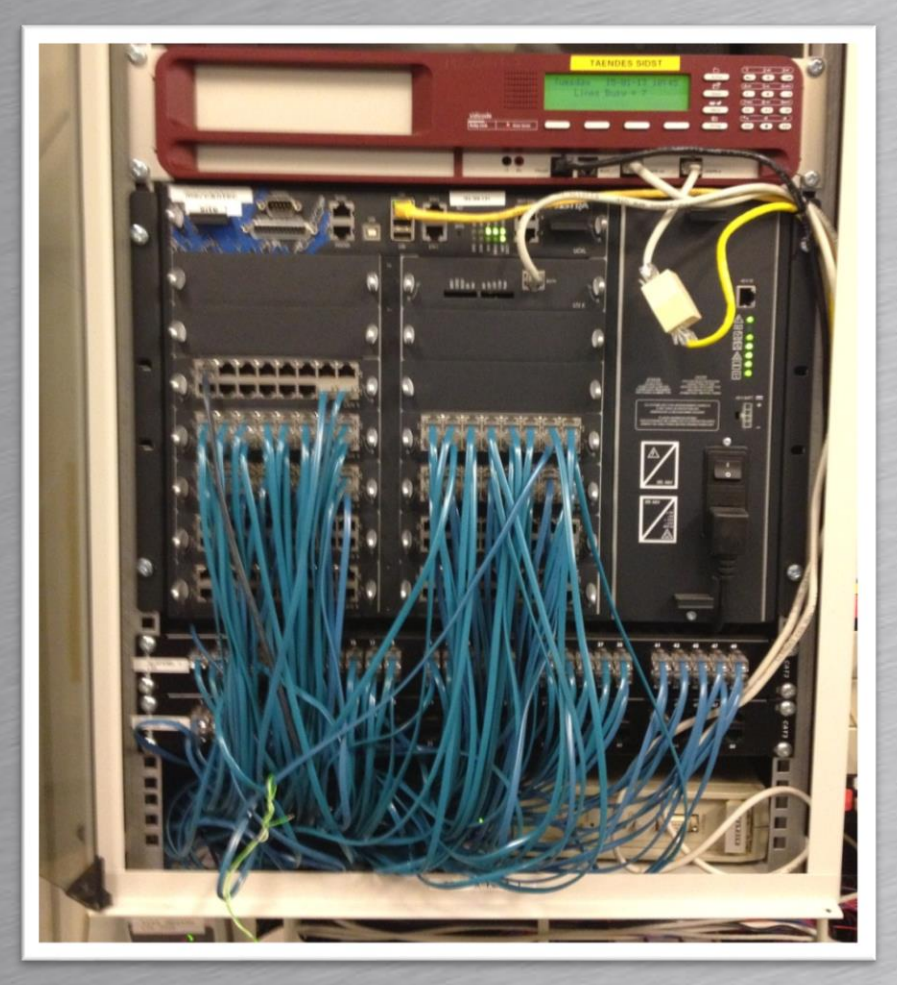

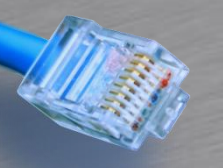

#### PBX functionality Private Branch eXchange

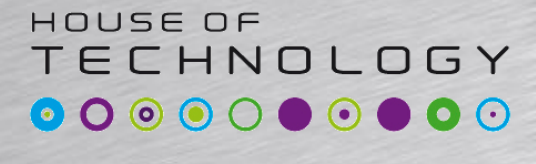

 $-$ en del af  $n$ ercontec<sup>\*</sup>

• A PBX make connections among internal telephones of a private organization

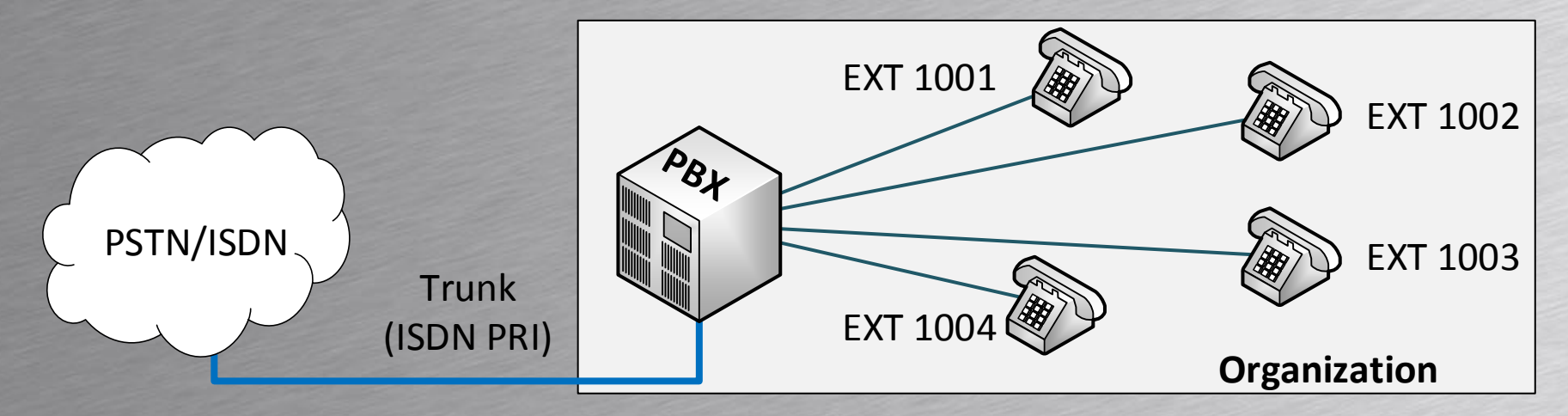

• A PBX connect internal phones to the PSTN – Typically when dialing 0 for a line out • End-points (telephones) in a private organization are called extensions PSTN/ISDN

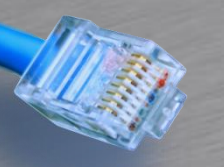

#### Dedicated PBX Private Branch eXchange

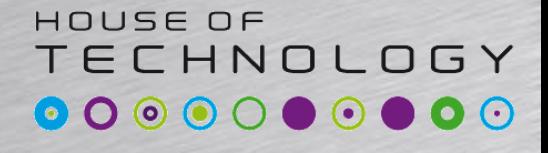

 $\cdot$ en del af **mercantec** 

• A dedicated PBX is a PBX used by a single organization

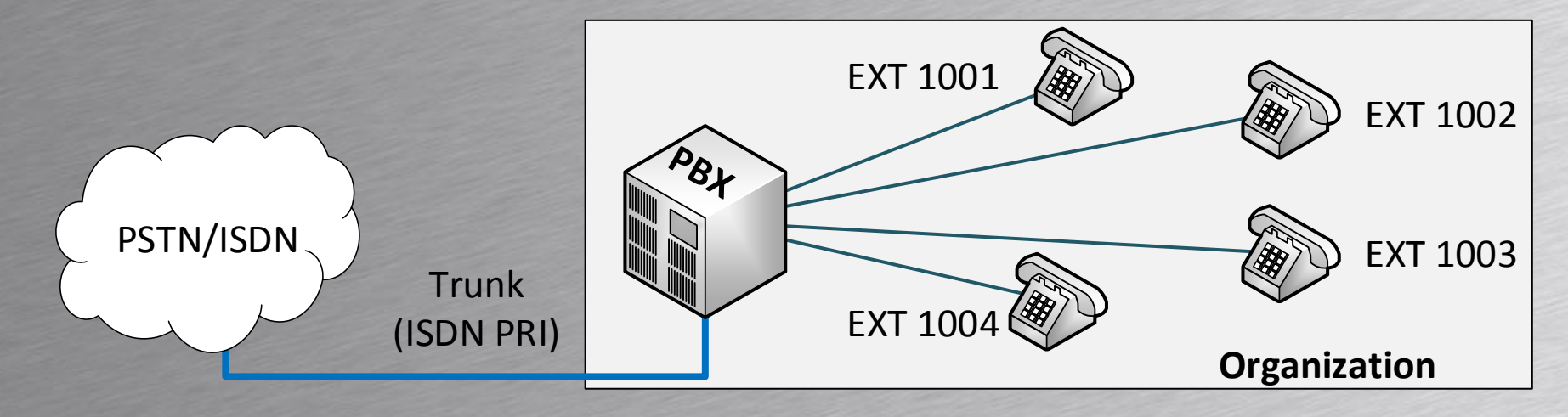

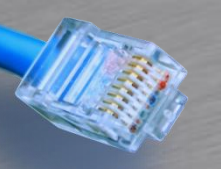

#### Shared PBX Private Branch eXchange

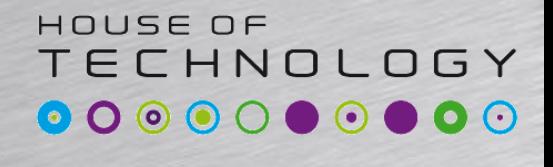

 $-$ en del af  $n$ ercontec<sup>\*</sup>

- A shared PBX is a PBX shared by more organizations typically in the same location
- Logically operates as two or more PBX's
- Often used in office rental buildings
- Share the same amount of outside lines

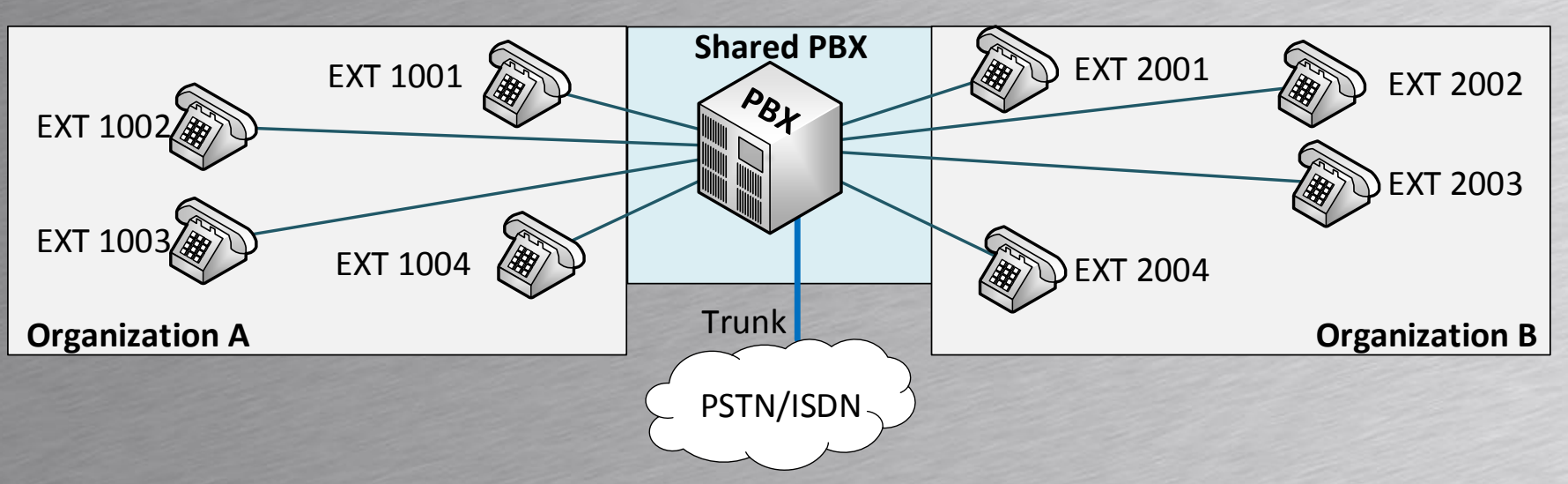

### Hosted or Centrex PBX Private Branch eXchange

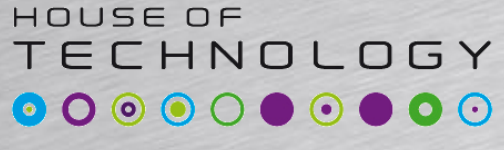

 $-$ en del af  $n$ ercontec<sup>\*</sup>

- A hosted PBX is a PBX shared by more organizations typically at different locations
- A hosted PBX is typically located at the telco – Telco = Telephone company
- Telco provides access to the PSTN

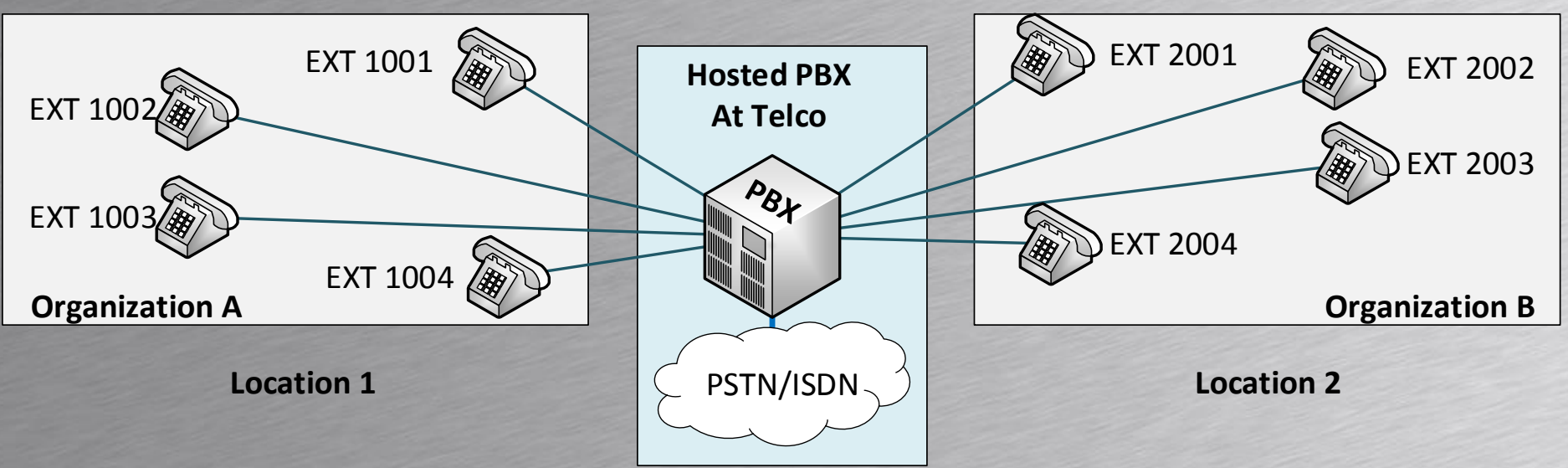

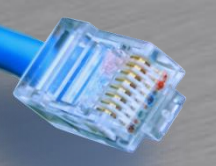

#### Hosted PBX Private Branch eXchange

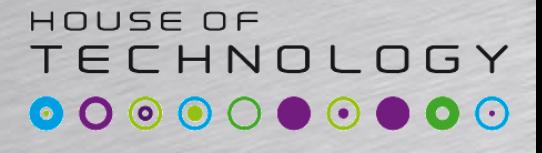

 $-$ en del af **mercantec<sup>+</sup>** 

#### • Some hosted Scandinavian solutions

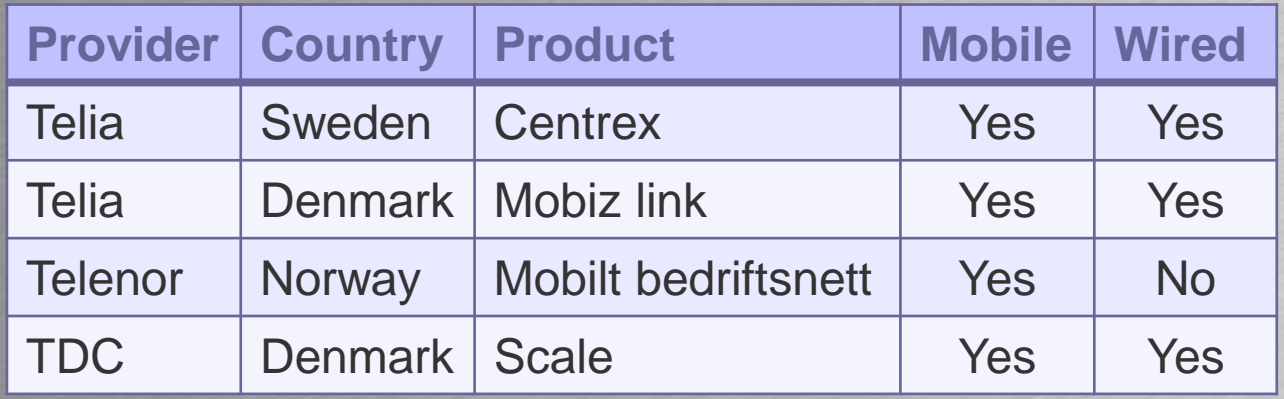

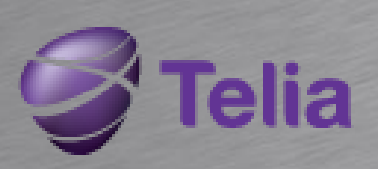

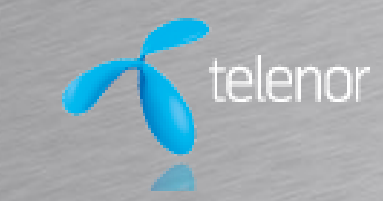

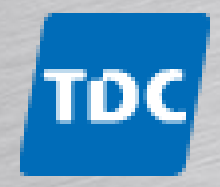

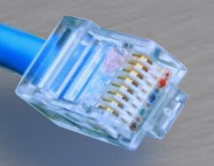

#### IP-PBX

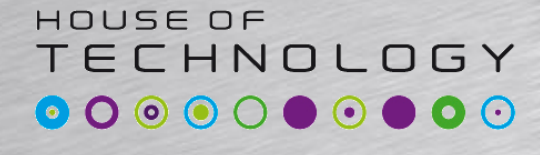

 $-$ en del af  $mercan$ 

- A IP-PBX is an IP based PBX – Can be partially traditional PBX
- Can be running on dedicated hardware – Hardware designed specially for the IP-PBX
- Can be running on standard PC hardware – For example based on Windows or Linux

Entrysize iPECS IP-PBX MFIM50B

erent SIP use

HOUSE OF TECHI

 $\bullet$  0 0 0

 $|e|$  iPECS ip

Audio I/O

 $12V = 0$ 

4 x ISDN BRI (8 B-channels) for outside , and the Higgs system system system system system system system system system system system system system system system system system system system system system system system system system system system system system sy up to 50 Phones connection

#### Lots of facilities

- MOH Music On Hold  **MOH Music On Hold**
- Trunking to other IP-PBX'es **business of the system of the system of the system**  $\vert s \vert$
- Expandable

• …..

Security: IPSec, SRTP...

#### HOUSE OF **TECHNOLOGY** Popular IP-PBX products

 $\cdot$ en del af **mercantec** 

- Aastra
- Cisco Call Manager
- Cisco Call Manager Express
- Ericsson
- LG Ericsson iPecs
- FreePBX Based on asterisk
- Vendor specific configuration and functionality

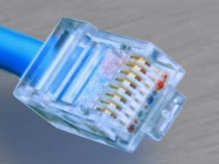

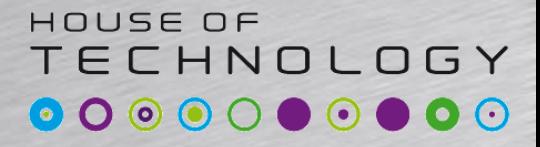

-endel af mercantec<sup>+</sup>

# **TELEPHONY SERVICES**

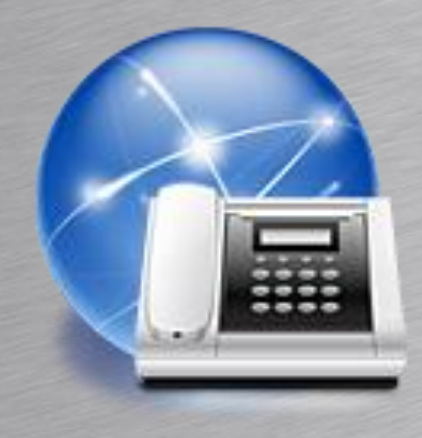

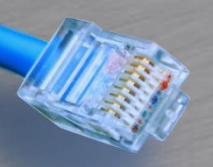

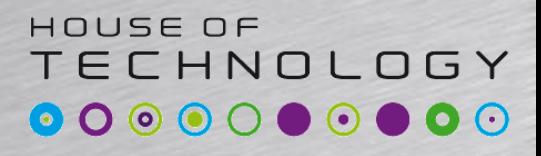

 $-$ en del af **mercantec** 

- Voicemail
	- Record messages when busy or absent
- Call waiting
	- Beep when a call is received in a conversation
- Conference call
	- Three or more participants in a conference
- Call forwarding
	- Redirecting a call to another phone

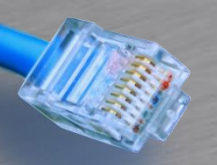

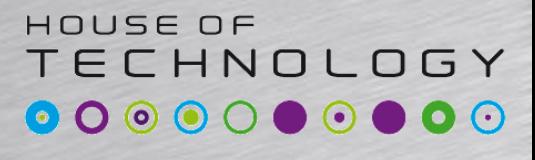

 $-$ en del af  $mercan$ 

- DND or Do not disturb
	- Telephone not ringing when receiving calls
	- Can be combined with call forwarding, when DND activated calls forwarded to other phone
- Call Park
	- Park one call to make another or respond to a call waiting signal
- MOH or Music on hold – Playing music for calls on hold

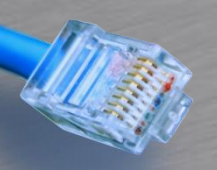

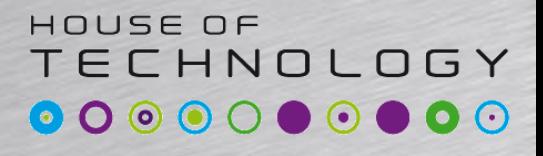

 $-$ en del af  $mercan$ 

#### • Follow-me

- The exchange is configured with a list of numbers for a person.
- When a call is received for that person, the exchange routes it to each number on the list in turn until either the call is answered or the list is exhausted

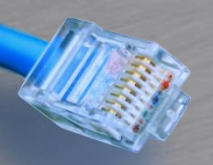

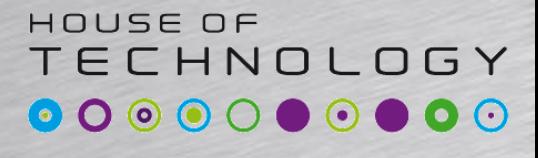

 $-$ en del af  $n$ ercontec<sup>\*</sup>

- CLIP Calling Line Identification Presentation
	- See the ID of incoming call in the display
		- Also called CID Caller Identification
		- CID Caller Identification
		- Calling Line Identification Presentation
- CLIR Calling Line Identification Rejection – Hiding the identification of caller (anonymous)

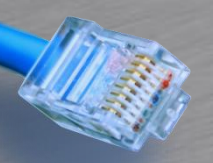

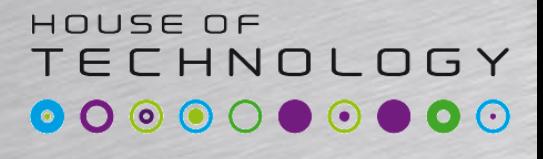

 $-$ en del af  $n$ ercontec<sup>\*</sup>

- CFU Call Forwarding Unconditional
	- A call to a specific number is unconditionally forwarded to another number
- CFB Call Forwarding Busy
	- A call to a specific number is forwarded to another number only if the phone is busy
- CFNR Call Forwarding No Reply
	- A call to a specific number is forwarded to another number is the phone is unanswered

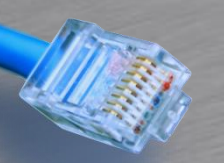

# Services summary

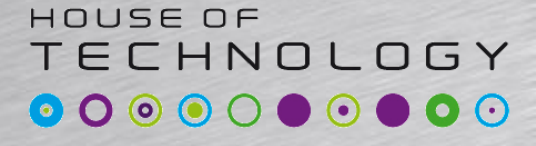

-endel af mercantec<sup>+</sup>

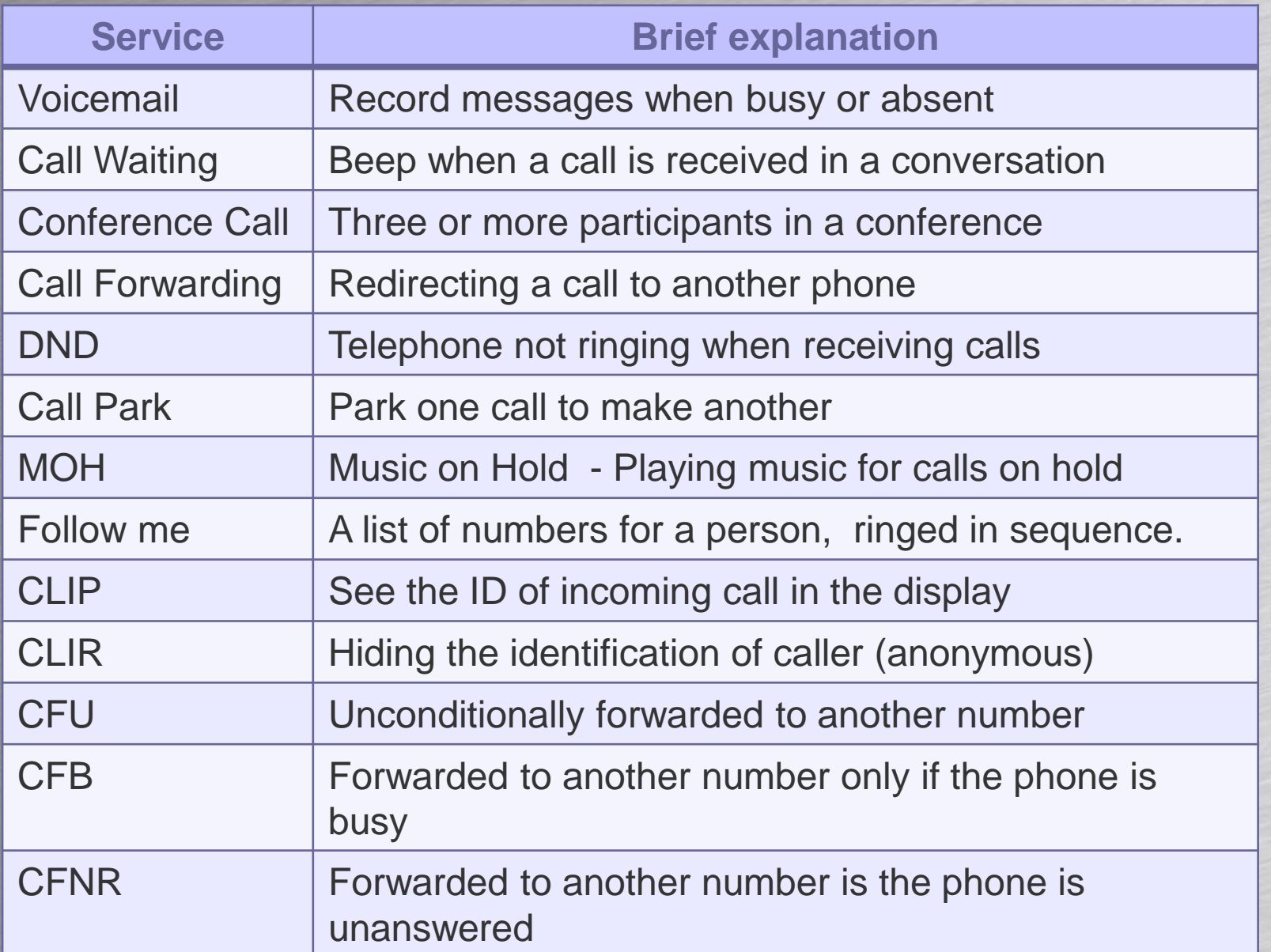

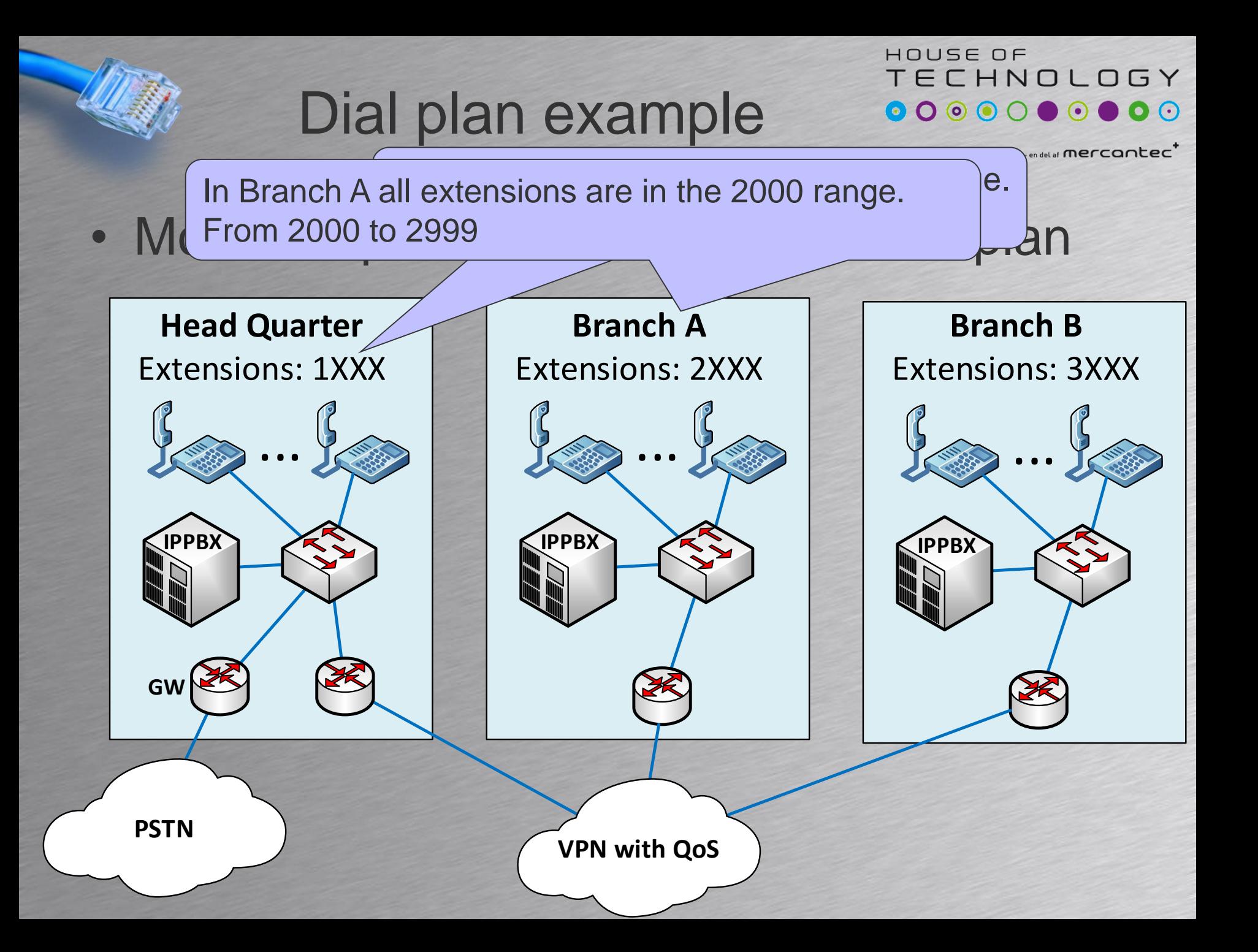

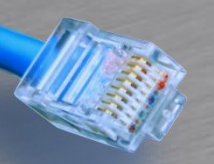

## Dial plan example

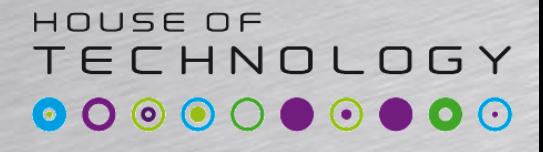

 $-$ en del af **mercantec** 

• Avoiding long distance calls

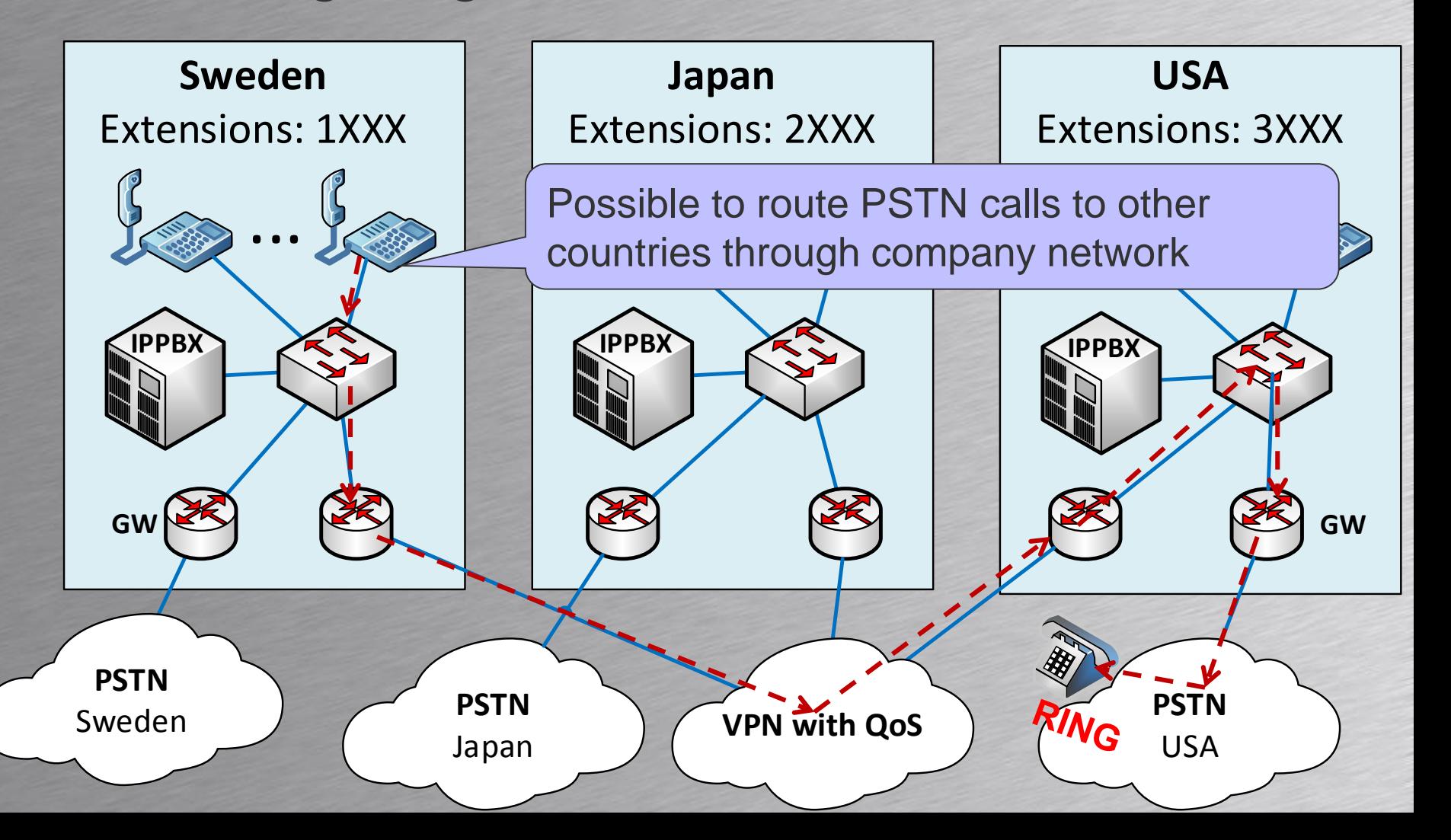

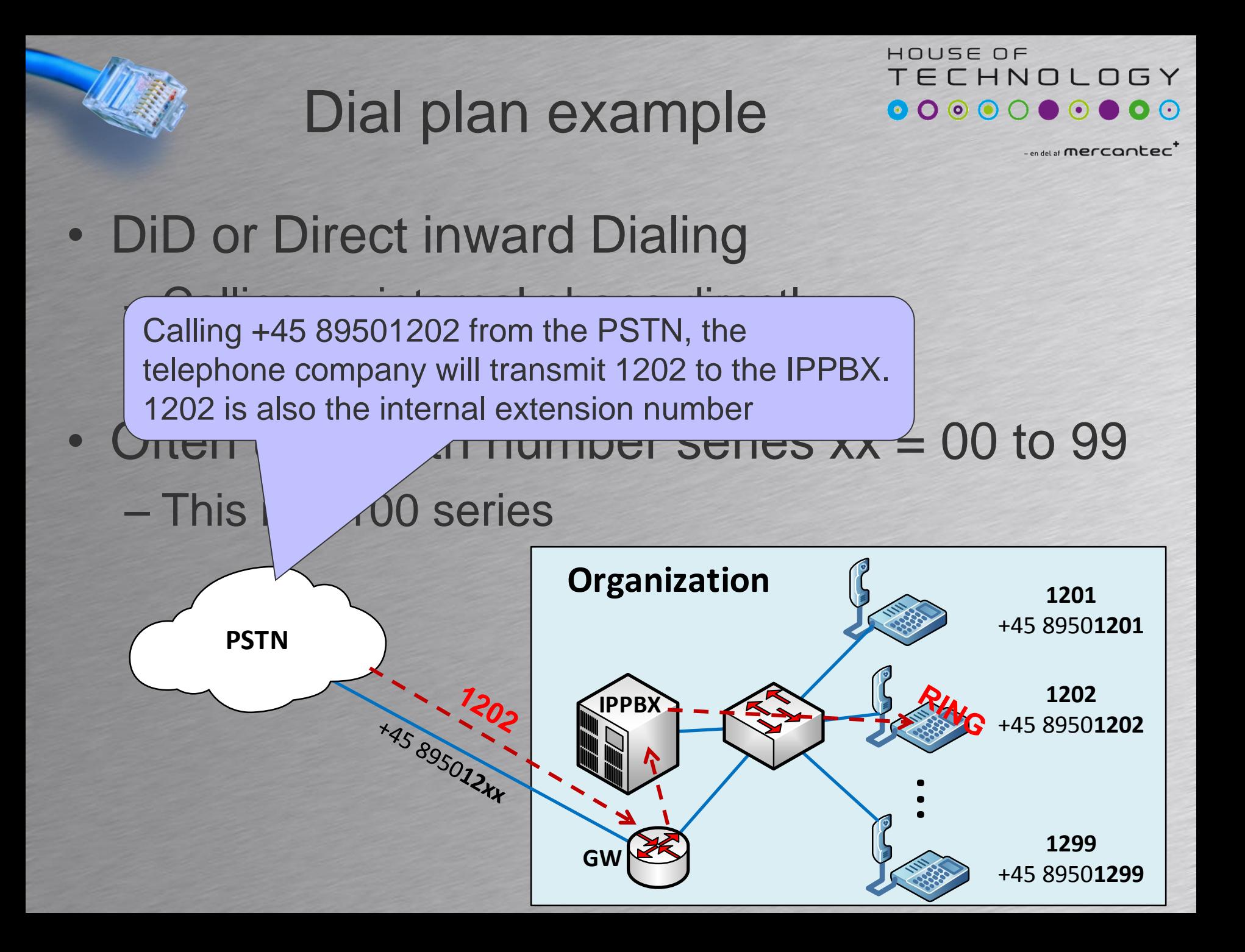

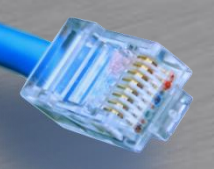

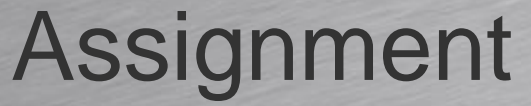

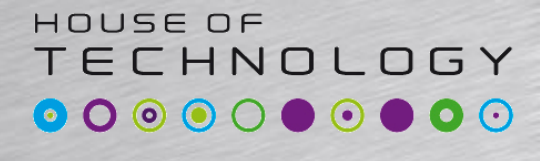

 $t$  and at mercontec<sup>\*</sup>

- Configure all Extensions with Voice Mail
	- User should receive an email on new VM
	- Voicemail activated after 10 seconds.
- Enable Call Waiting
- Create a Conference Number
	- New users need to get information about number af partisipants
	- Users need to know when new participants arrive and leave the conference

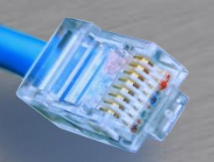

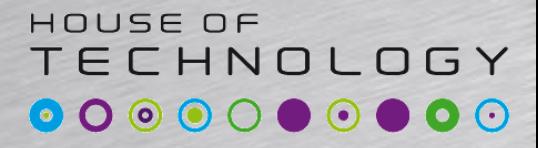

-endel at mercantec<sup>+</sup>

# **CALL FLOWS**

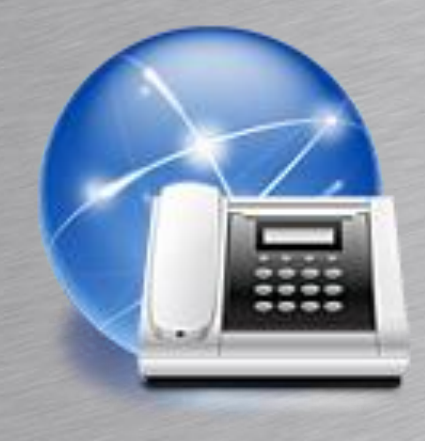

#### Making things work

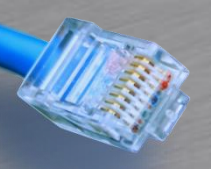

#### Call flows

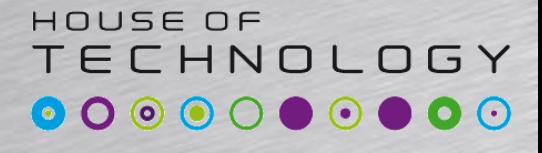

 $-$ endel af **mercontec** 

• A call flow is preprogrammed behavior in a PBX to direct calls

– Customers are directed to correct destination

• Call flows are build using advanced services

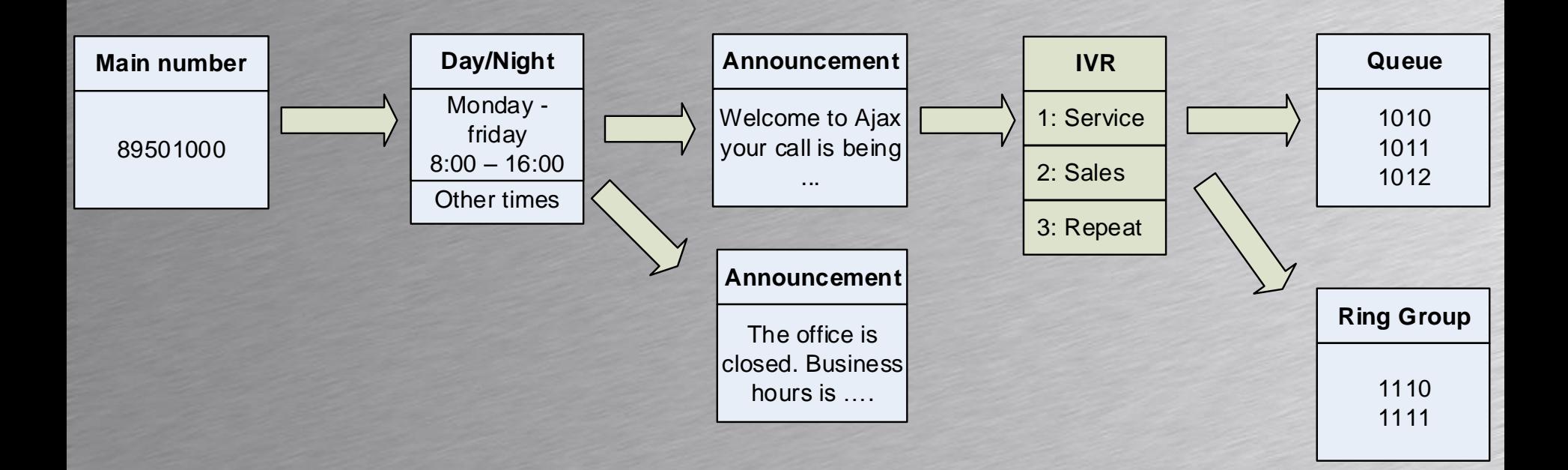

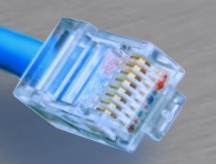

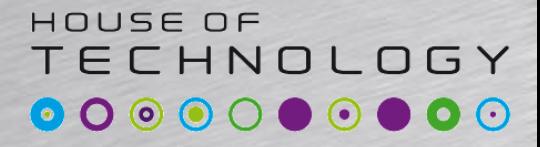

-endel at mercantec<sup>+</sup>

# **ADVANCED SERVICES**

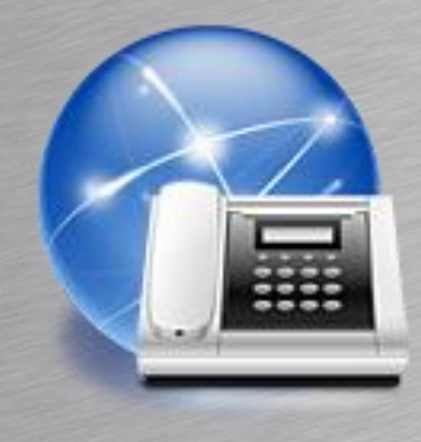

#### IVR, queues, ring groups …

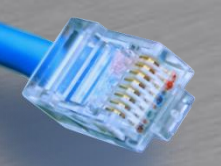

## Advanced services

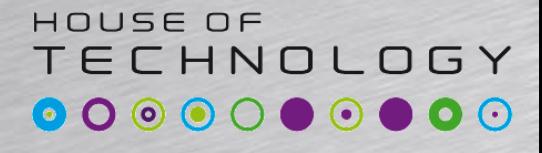

 $-$ en del af  $n$ ercontec<sup>\*</sup>

- Advanced IP-PBX functionality are build with services
	- Time groups for example day/night
	- Announcements
	- IVR Interactive Voice Response

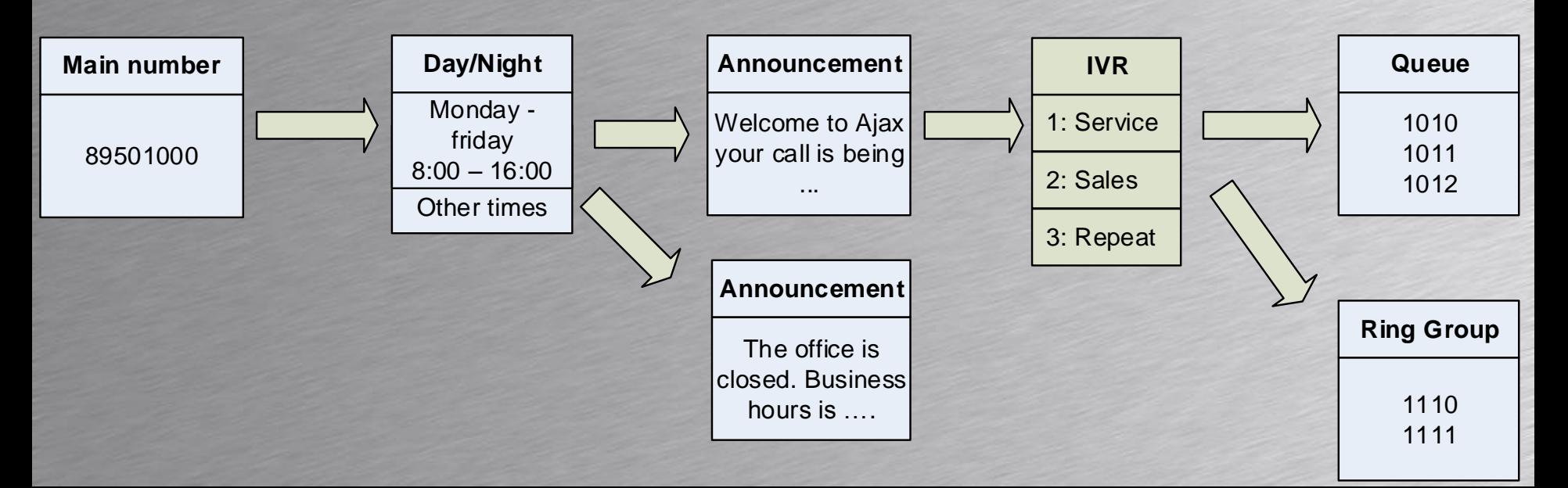

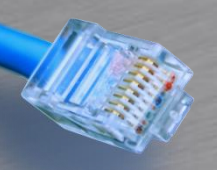

#### Announcement

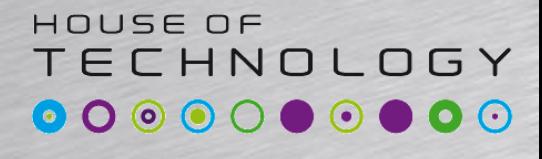

 $-$ en del af  $n$ ercontec<sup>\*</sup>

- An announcement is a voice recording
	- Welcome to Ascom Norway
	- You have called out of business hours ….
	- Press 1 for Service 2 for sales ….
- The voice can be recorded in different ways
	- From a telephone dialing a special number
	- From a microphone and processed by a professional sound studio
	- Ordered from companies specializing in voice recordings. Perfect telephone voice

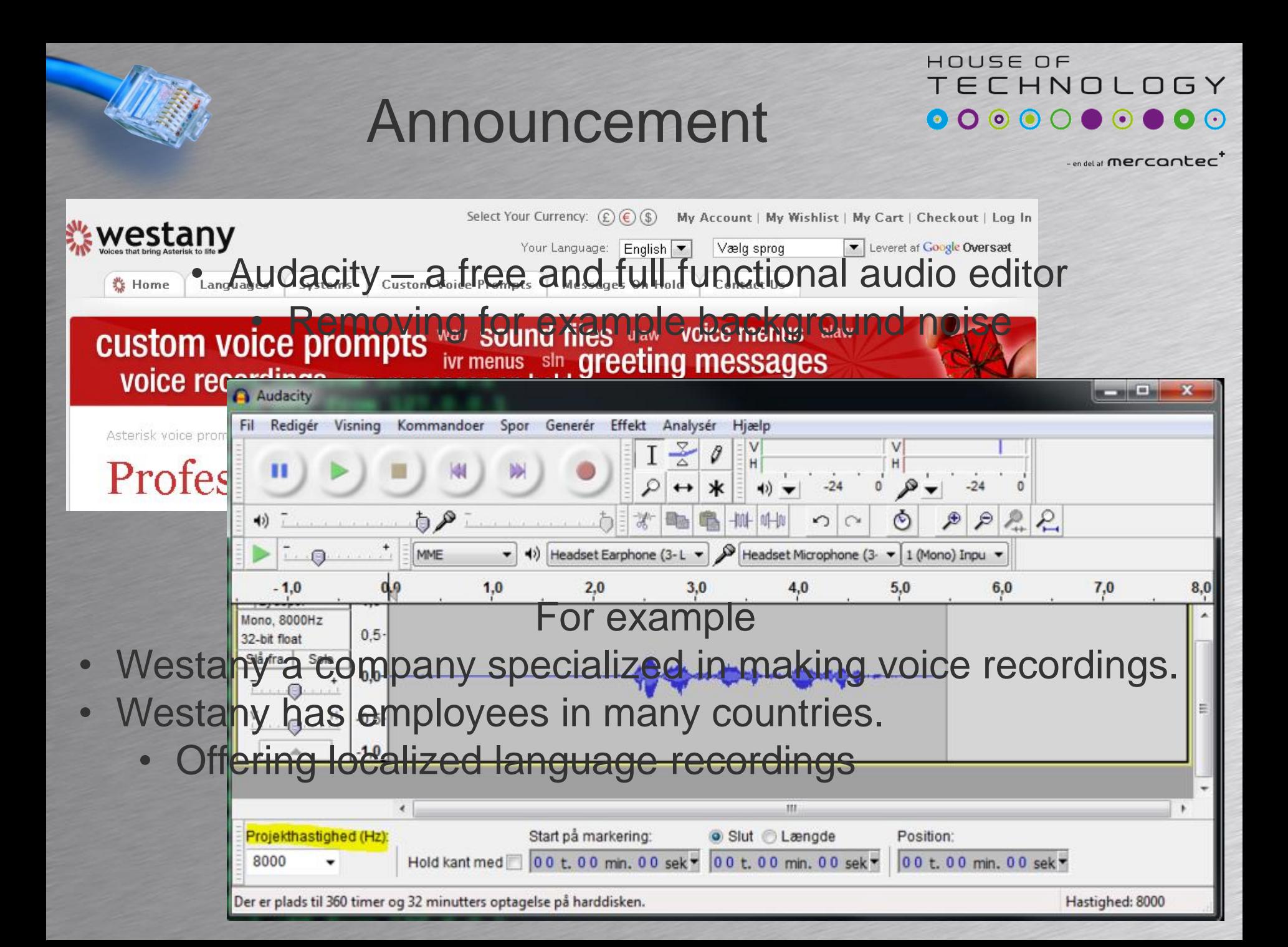

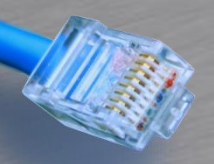

#### Time conditions

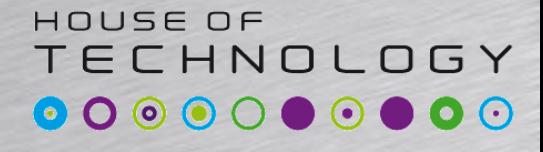

 $-$ en del af  $n$ ercontec<sup>\*</sup>

- Time conditions can have different names and implementations on different platforms
	- Time plans
	- Time groups

Danish to English translation Tidsplan = Time plan Rediger = edit Ferie = Holiday  $Slet = delete$ 

#### **Tidsplan, Rediger**

Rediger en eksisterende tidsplan.

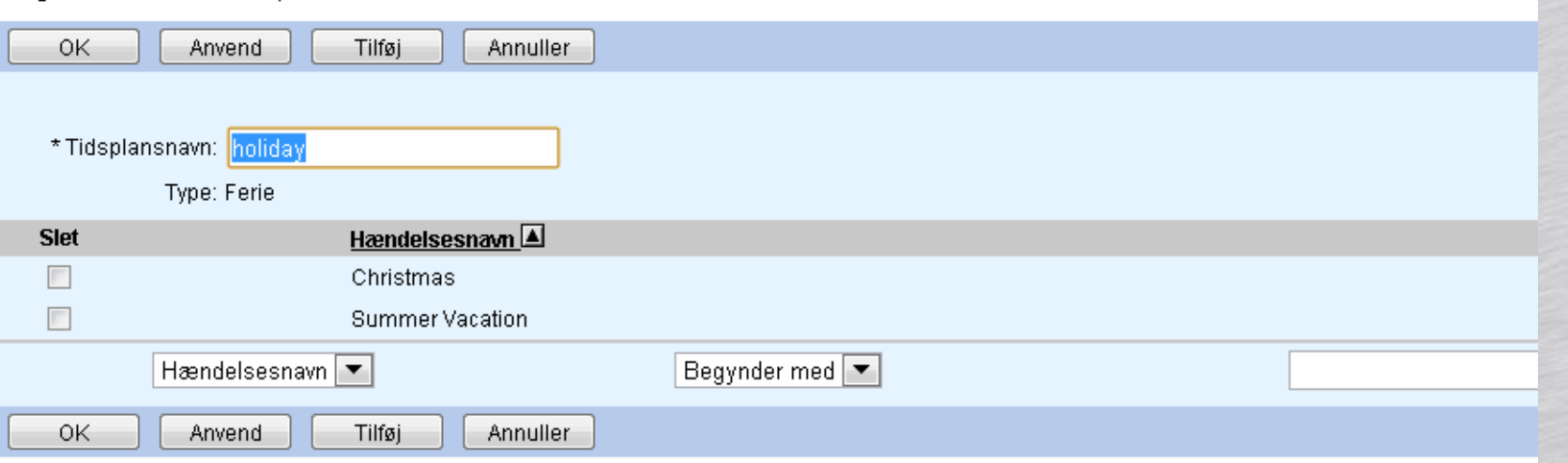

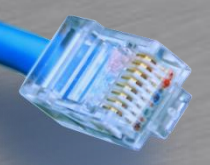

# Time conditions

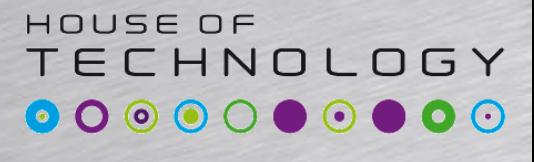

 $-$ endel af **mercontec** 

- A time condition is a time interval
- A time group is one or more time conditions
	- If the current time is within the one of the time conditions do one thing if not do other thing
	- Time condition 1 is
		- Monday to Thursday from 08:00 to 16:30
	- Time condition 2 is
		- Friday is 08:00 to 14:00
	- Time group "Office Hours" is
		- Time condition 1 and time condition 2

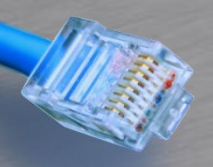

### Time conditions

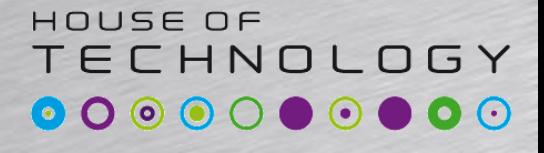

 $-$ en del af  $mercan$ 

- In international companies with call centers a follow-the-sun model can be used
	- Instead of a three shift call center
	- Three or more call centers in different time zones

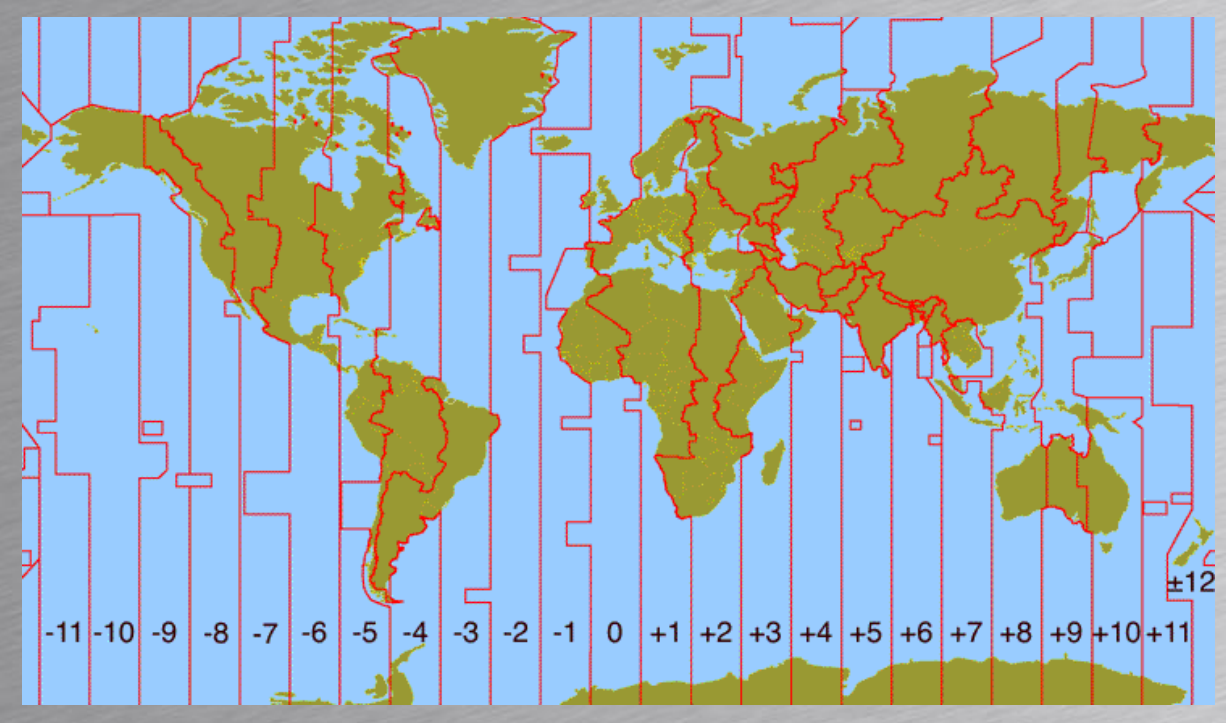

#### IVR Interactive Voice Response

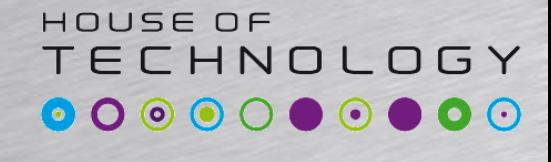

 $-$ en del af **mercantec** 

- Sometimes called an automated attendant
- Press "1" for sales "2" for bookkeeping ...
- Plays an announcement and receives DTMF tones from caller
- Routes call to other service depending on DTMF tone

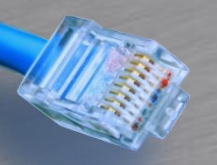

# Ring groups

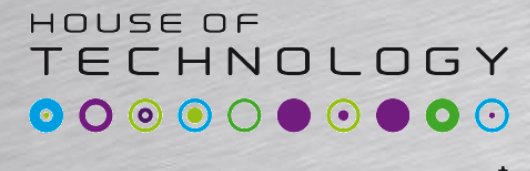

 $-$ endel af **mercontec** 

- A ring group is a virtual extensions that rings a group a of extensions/phones
- If all phones busy there is no queue
	- Calls are rejected or sent back to for example IVR after announcement "All lines are busy"
- Different ring strategies
	- Dependent on implementation

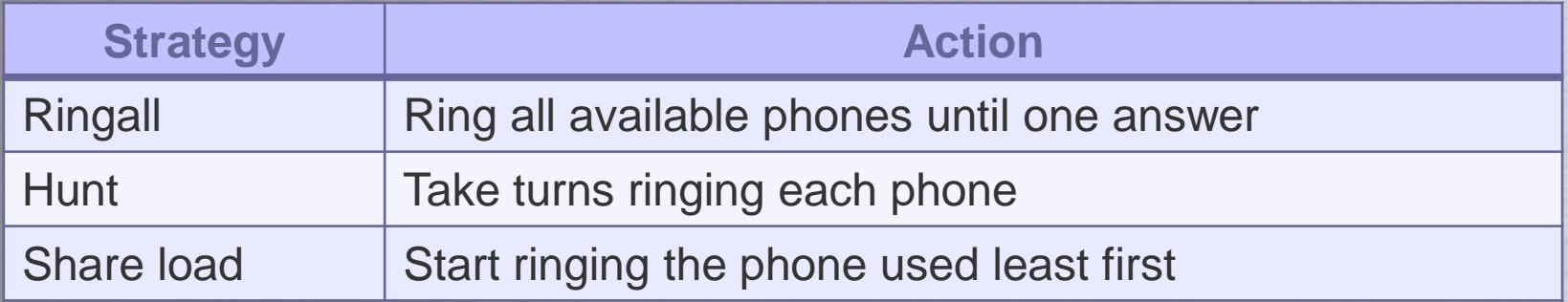

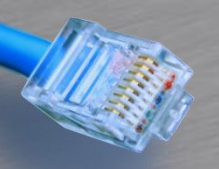

# Ring groups

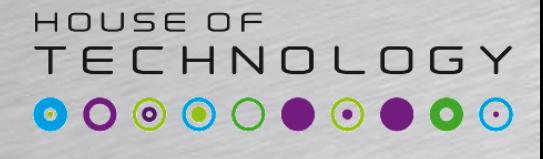

 $-$ en del af  $mercan$ 

- Possible to enter and leave ring groups – Implementation specific
- Using feature codes or preprogrammed buttons on the phone

– The feature codes shown below are an example

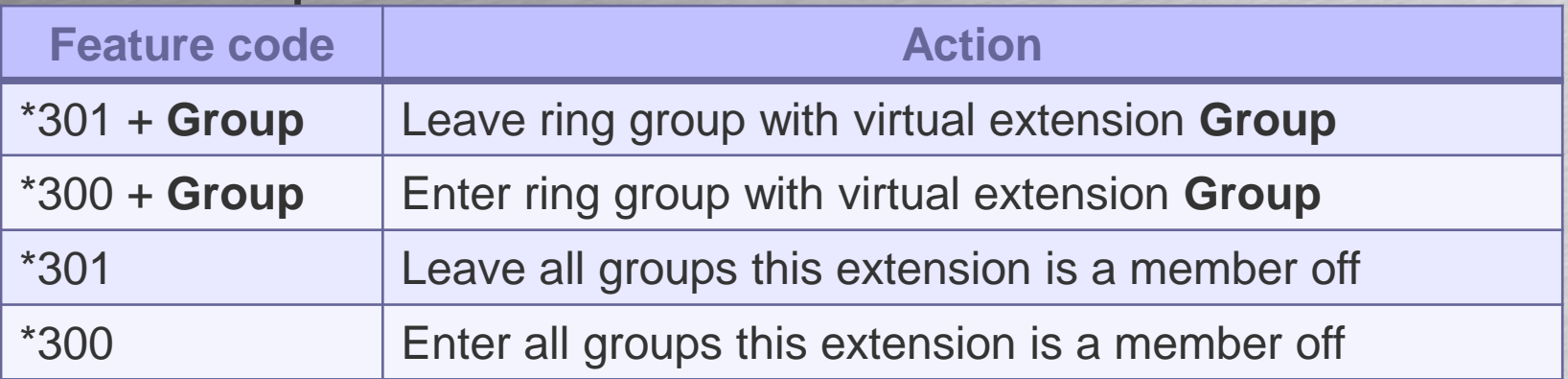

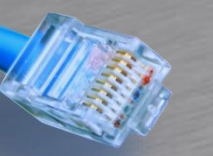

# Ring queues or queues

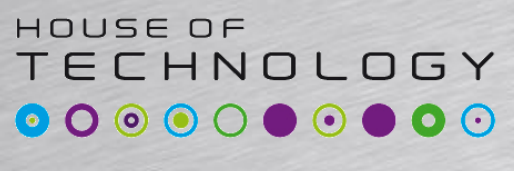

 $-$ en del af  $mercan$ 

- Advanced ring groups with a queue – "You are number 17 in the queue"
- Often very advanced with many features
	- Music on hold
	- Periodic announcement of queue length and/or expected waiting time
- Can be used as call centers

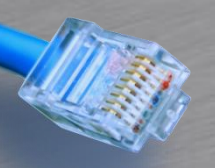

#### Call center

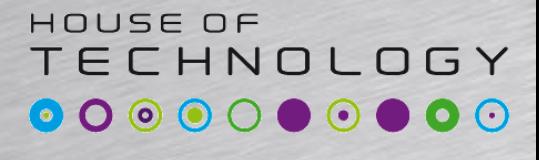

 $-$ en del af **mercantec** 

- A call center is an advanced Ring queue
- Desktop combined with phone
	- Find customer in database based on dialing telephone number

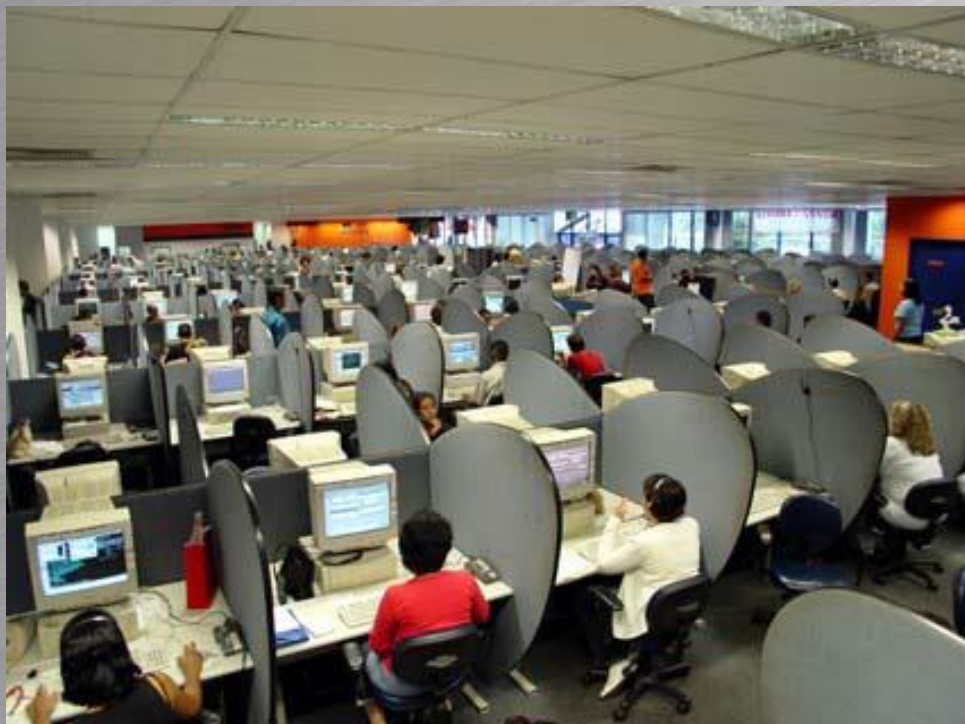

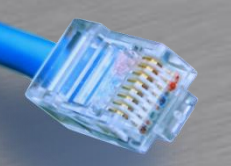

# Advanced services

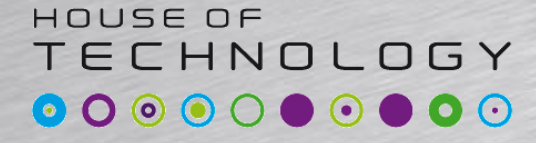

 $-$ en del af  $merc$ ante $c^*$ 

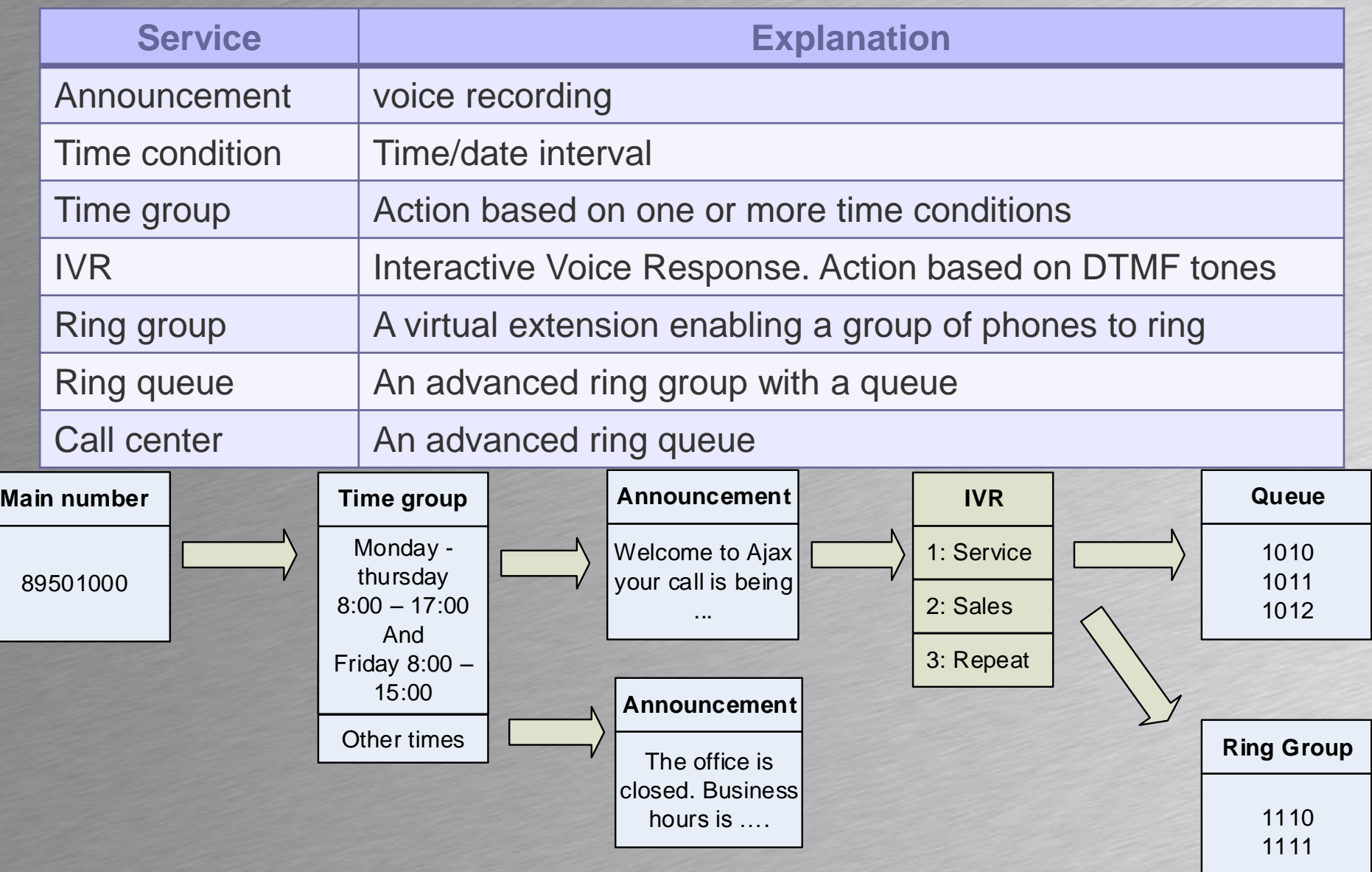

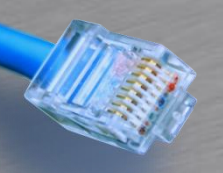

# Call flow design

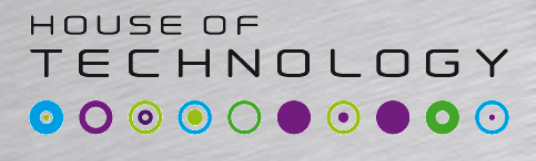

 $-$ en del af  $mercan$ 

- Planning the call flow in a organization
	- Plan from left to right
	- Follow the call when planning.
		- What should happen when a customer calls?

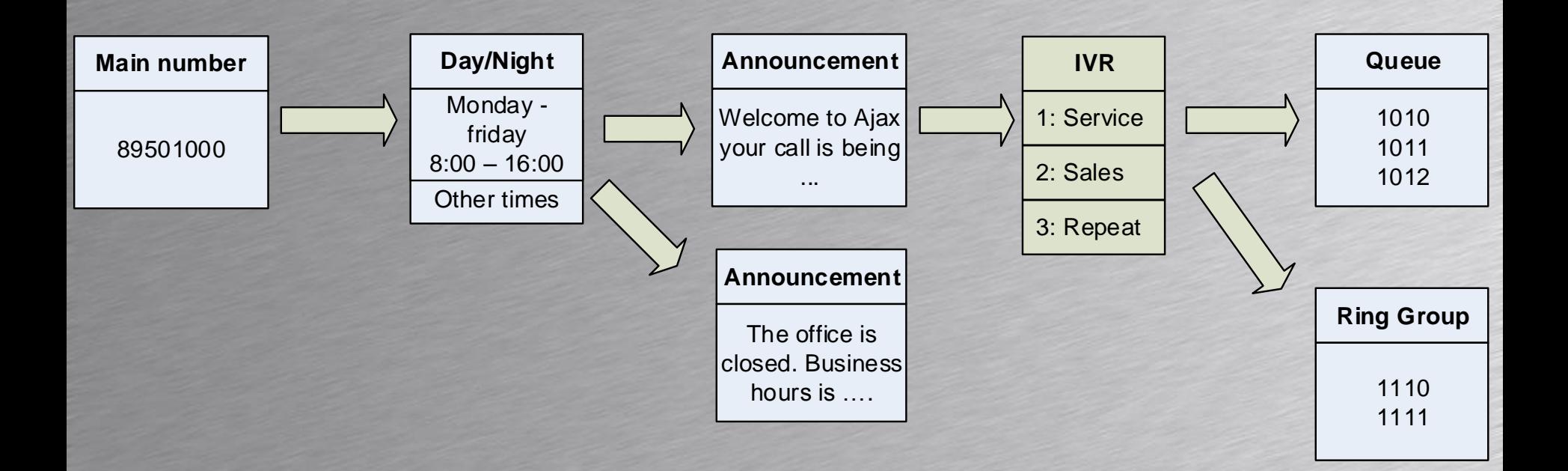

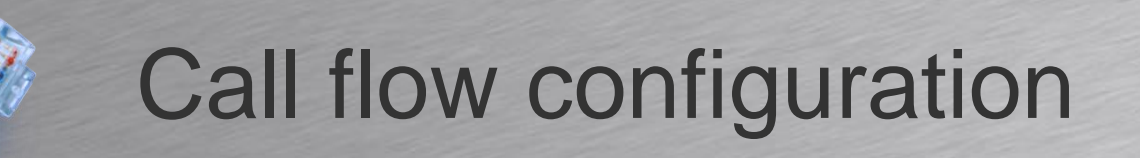

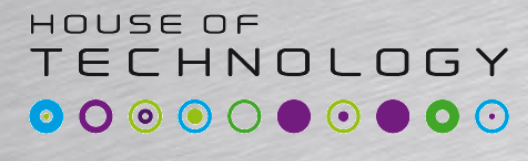

 $-$ en del af **mercantec** 

- Configure from right to left – (Opposite direction)
- The Queue must exist before the IVR can route calls to it…

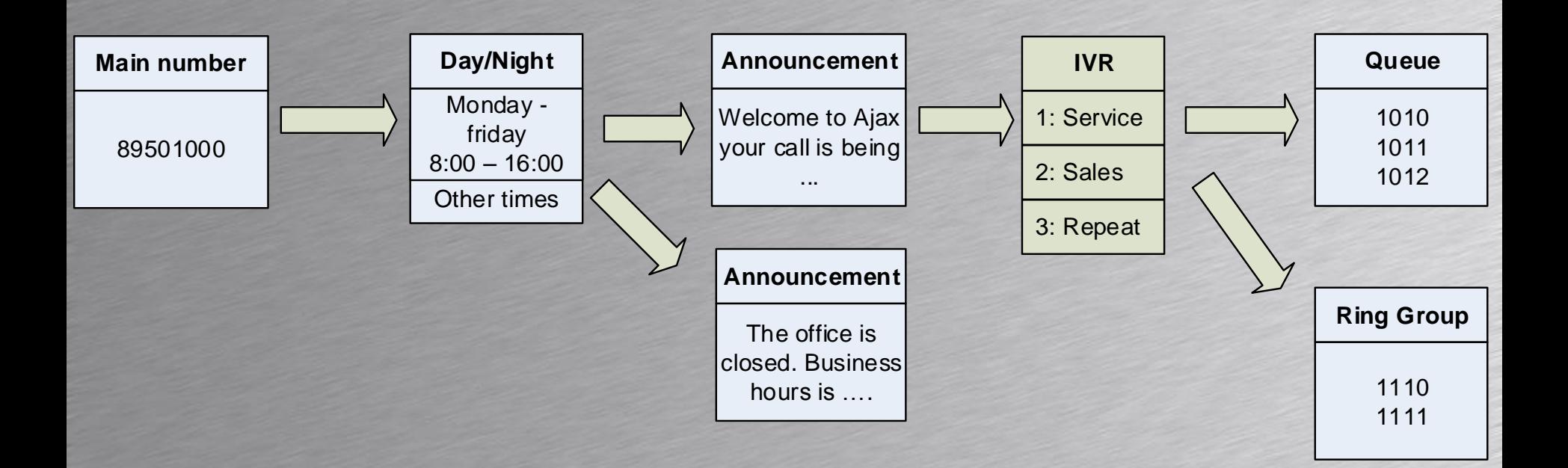

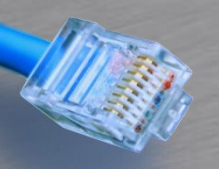

Assignment

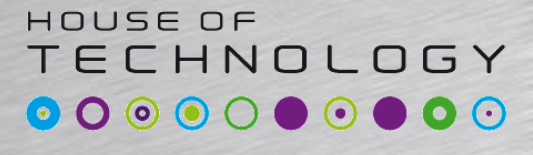

 $-$ endel af **mercontec** 

• Configure this simple Call Flow – Remember to configure from Right to Left

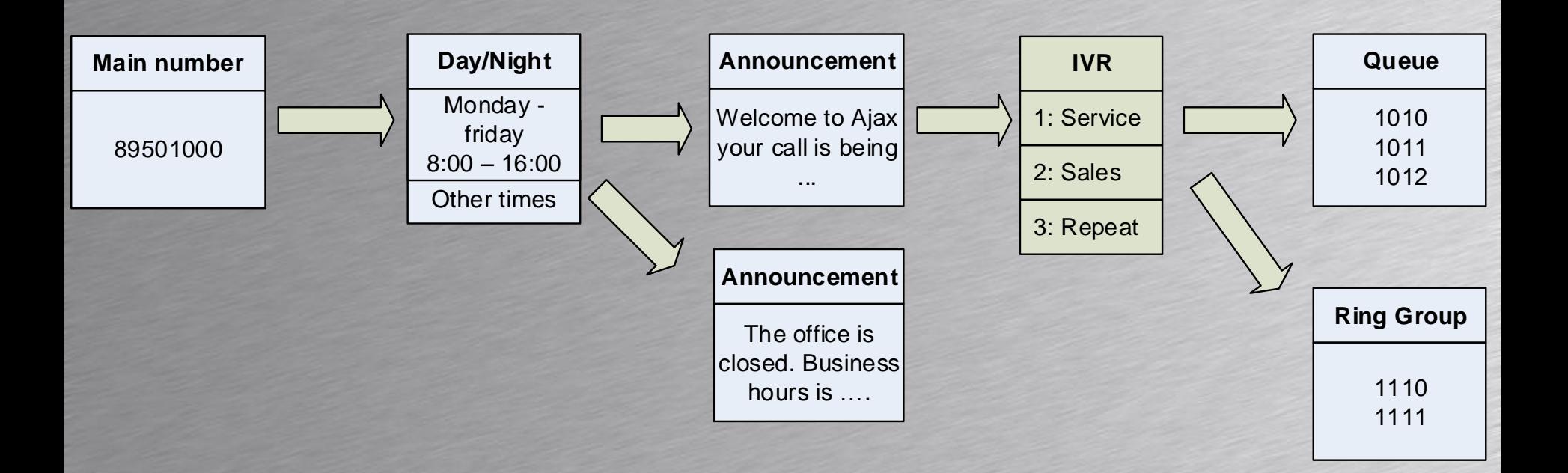